## Libertando o desktop

## Um pingüim em sua mesa

É possível usar Linux no desktop com resultados iguais ou superiores aos das soluções proprietárias. Só cabe a você escolher o aplicativo certo para a tarefa. POR RAFAEL RIGUES

uito já se disse sobre o uso do Linux em sistemas desktop, sejam eles domésticos ou em ambiente corporativo. Detratores afirmam que o sistema "não está pronto", alegando que a instalação é complicada, que a integração entre os aplicativos é precária ou que aplicativos-chave ainda não se igualam às solucões proprietárias mais populares. Já os defensores rebatem dizendo que não é o usuário quem precisa se preocupar com a instalação do sistema ou do software, que a integração está cada vez melhor graças aos esforços de projetos como o FreeDesktop.org e mostrando que aplicativos de sucesso, como OpenOffice. org, Firefox e Gimp se equiparam a, e até superam, os concorrentes fechados.

A verdade é que os aplicativos existem, e cabe a você, usuário, decidir se eles dão ou não conta do recado. Para

## **CAPA**

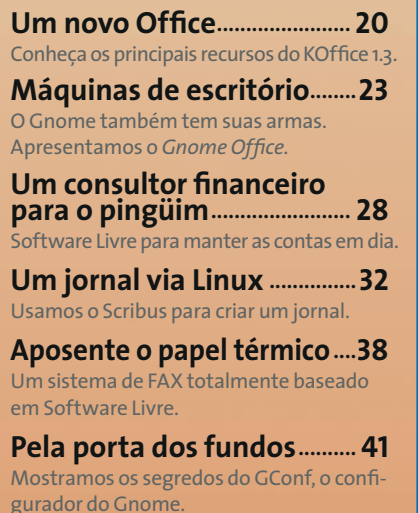

ajudá-lo nessa tarefa, nossa matéria de capa começa apresentando dois conjuntos de aplicativos de escritório que são uma alternativa ao popular OpenOffice. org, ideais para quem procura algo mais integrado ao seu ambiente de trabalho. São eles o Gnome Office, um conjunto de aplicativos (que inclui os populares Abiword e Gnumeric) integrado ao Gnome Desktop, e o KOffice, para os usuários do KDE, composto por 10 aplicativos, com funções que vão do editor de textos ao gerador de relatórios.

E que tal abordar um assunto que atormenta a maioria dos brasileiros, as financas? Como tomar nota das despesas, maximizar a receita e colocar as contas em dia? Você pode até "se virar" usando soluções caseiras, como o velho caderninho ou uma planilha de cálculo com um punhado de fórmulas, mas um software especializado, como o GnuCash, é mais eficiente. Desde as primeiras transações, você vai aprender a usar esse gerenciador financeiro e conhecer alternativas como o MoneyDance e KMyMoney.

Apesar de todo o barulho sobre o "escritório sem papel", essa antiga invenção chinesa continua a nos perseguir, seja nos documentos que imprimimos diariamente, seja nos faxes que nunca param de chegar. Que tal dar mais um passo em direção a essa utopia, implementando um sistema de fax baseado em Software Livre em seu escritório? Documentos podem ser

enviados a partir de qualquer aplicativo capaz de imprimir, os faxes recebidos são armazenados como imagens e o melhor de tudo: você não precisa se preocupar em trocar a bobina ou o toner.

## O QuarkXPress que se cuide...

Um dos poucos nichos que ainda não foi invadido pelo fenômeno do Software Livre é o mercado da editoração eletrônica. Domínio quase exclusivo dos poderosos Macs com softwares seculares como o QuarkXPress e o PageMaker, esse território começa a ser explorado por alternativas livres como o Scribus [10], um projeto alemão ainda recente, mas que já mostra muito potencial. Na página 32, temos o primeiro de uma série de três artigos que mostra como usar o Scribus para diagramar quatro páginas do jornal "East Belfast Observer".

Para terminar, um artigo para os administradores que cuidam de dezenas de estações de trabalho. O GConf, sistema centralizado de configuração do Gnome e seus aplicativos, é muito útil na hora de personalizar o ambiente de seus usuários e definir "limites" para que eles andem na linha. Mostramos o significado das chaves de configuração mais populares, parâmetros de linha de comando e como distribuir um único arquivo de configuração entre várias máquinas, facilitando o processo de instalação de um laboratório com várias estações Linux.